$1.$ 

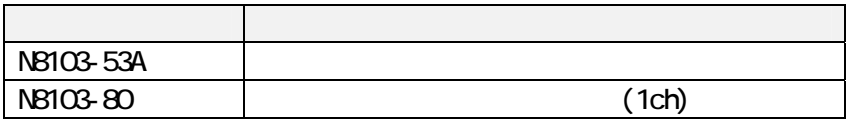

 $\overline{2}$ 

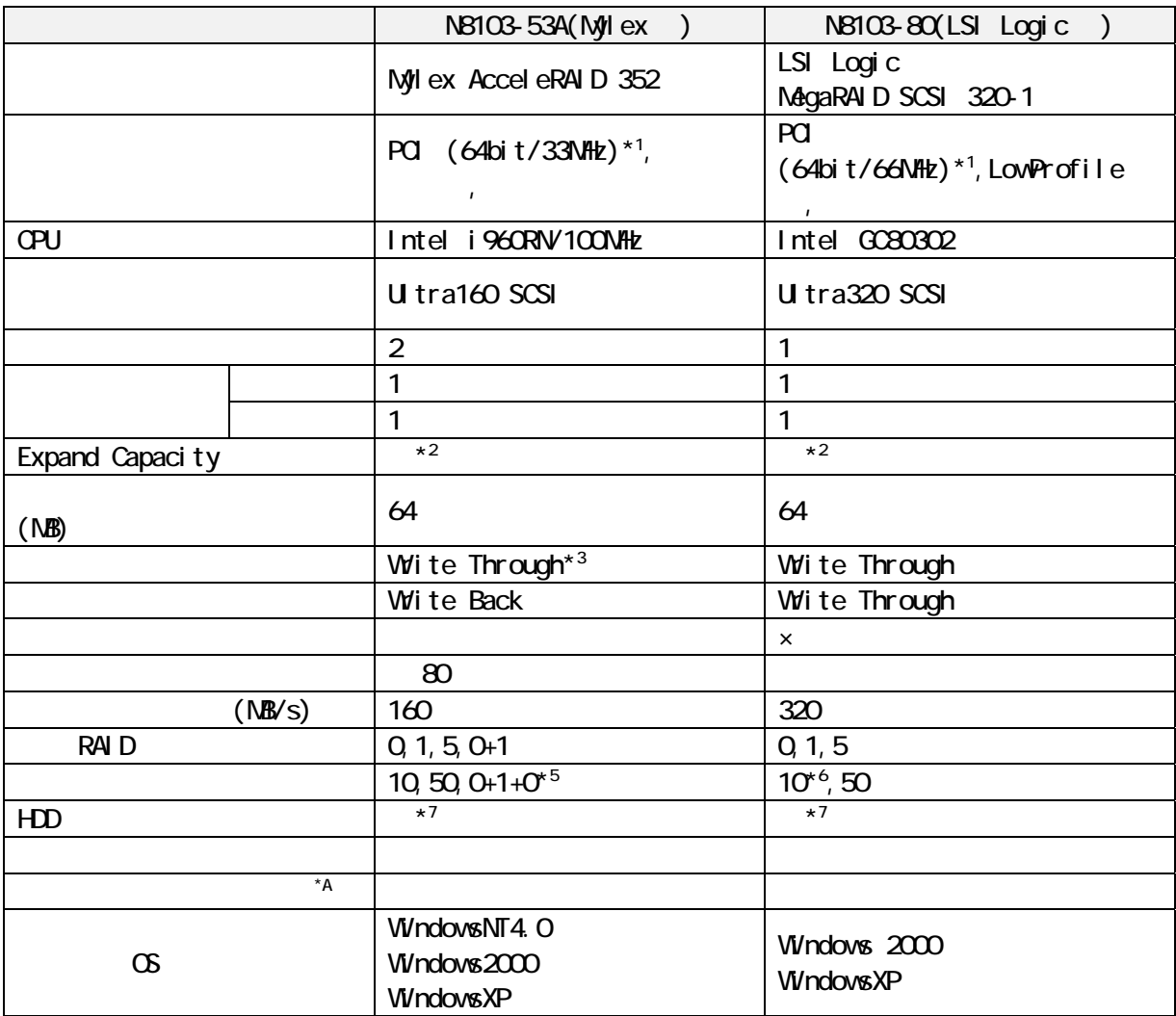

- $*1$  32bit
- \*2 Windows2000
- Expand Capacity
- $*3$ : BTO Write Back
- \*4: Global Array Manager
- RAID10, 50, 0+1+0
- \*5:スパン構成の RAID において、Expand Capacity 機能は使用不可。
- \*6:N8103-80 RAID10 RAID1<br>\*7
- $*7$  HDD  $\overline{AD}$

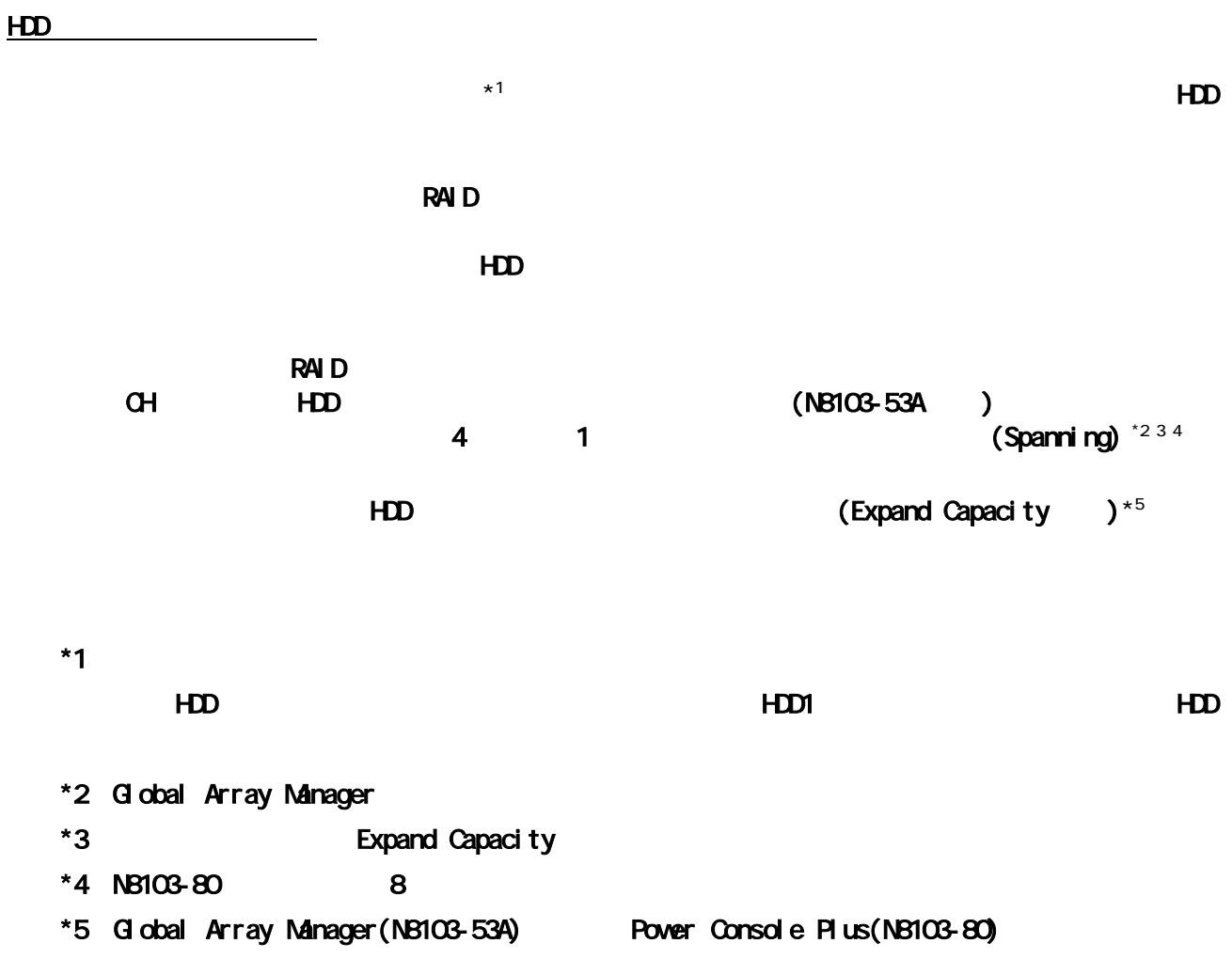

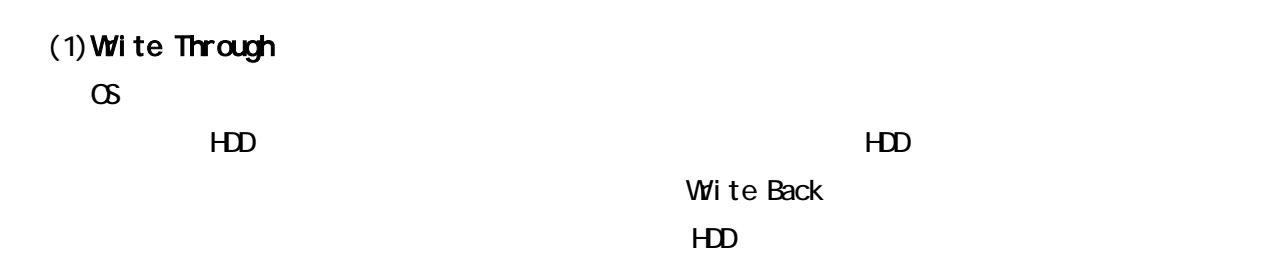

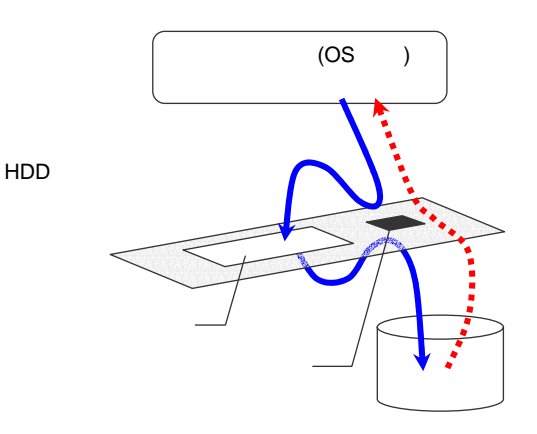

 $\mathsf{H}\mathsf{D}\mathsf{D}$ 

 $(2)$  Wite Back

 $\infty$ 

 $\mathsf{HD}$ 

 $H$ DD  $\Box$ 

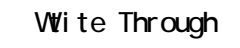

 $HD$ 

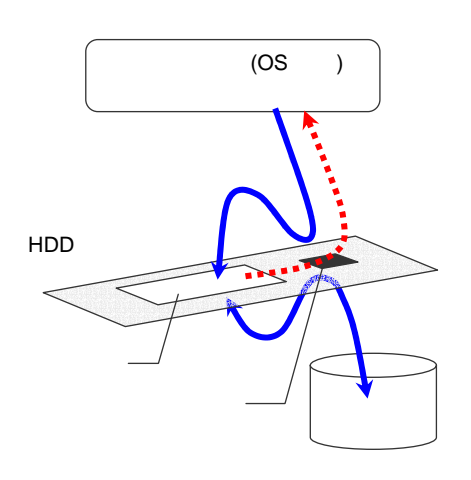

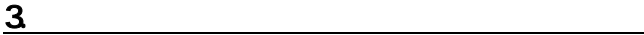

Write Back

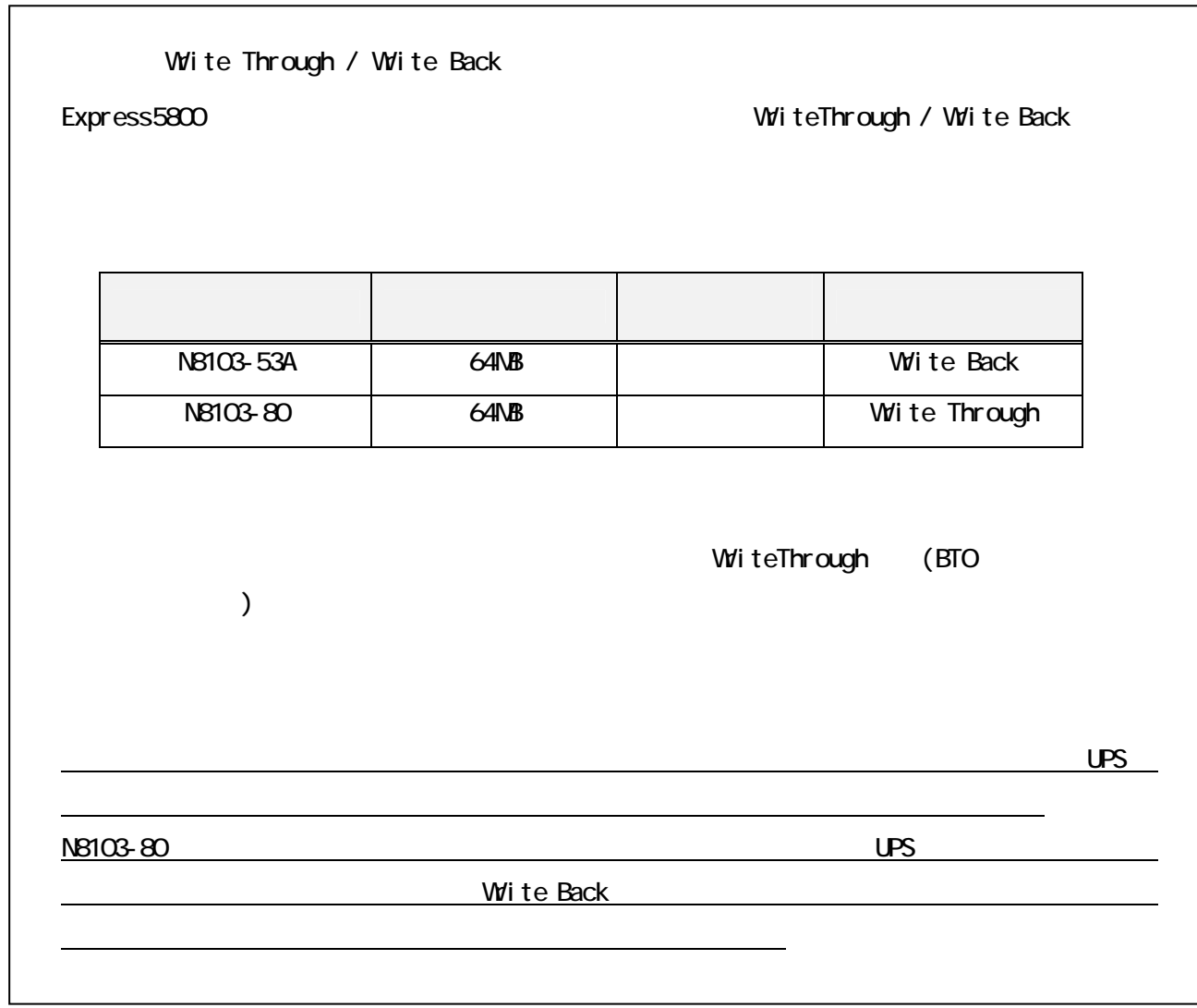

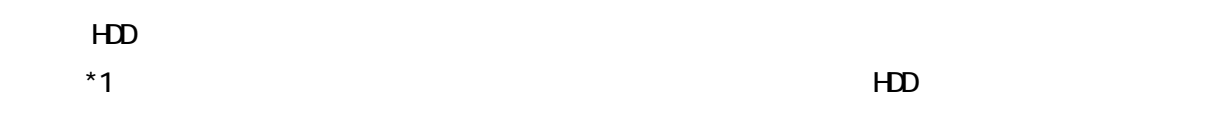

#### N8103-53A

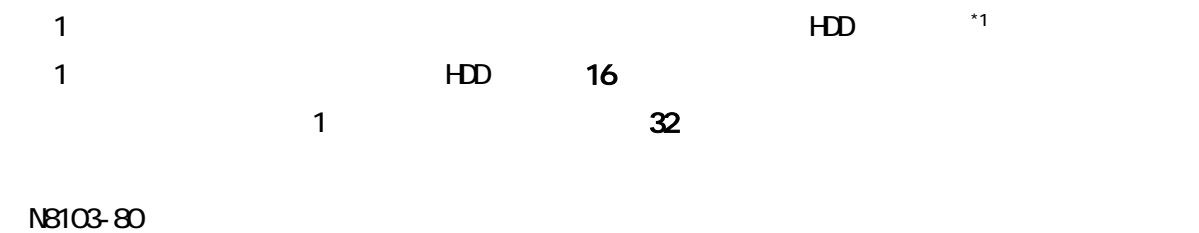

1 degree  $\text{HD}$   $\text{HD}$   $\text{CD}$   $\text{CD}$   $\text{CD}$ 1 **HD** 14 システムドライブは最大 40 個。

#### \*1: M8103-53A HDD14 HDD14 HDD 28  $2$   $14$   $14$   $14$

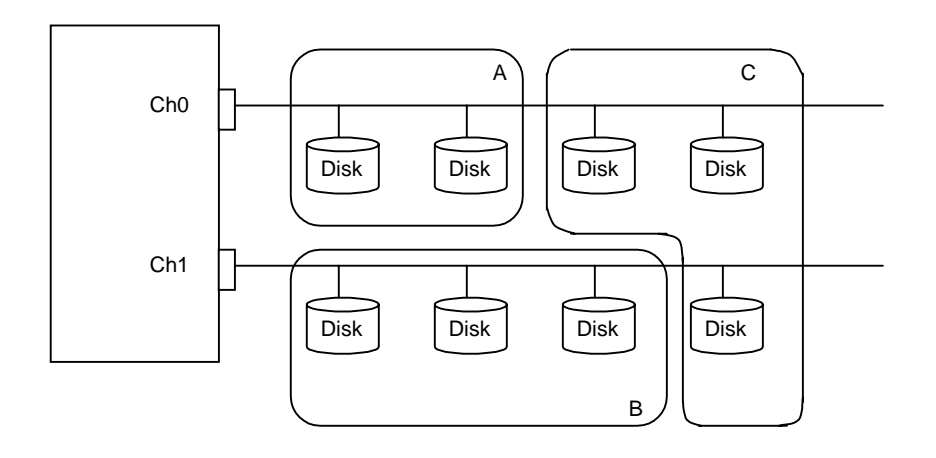

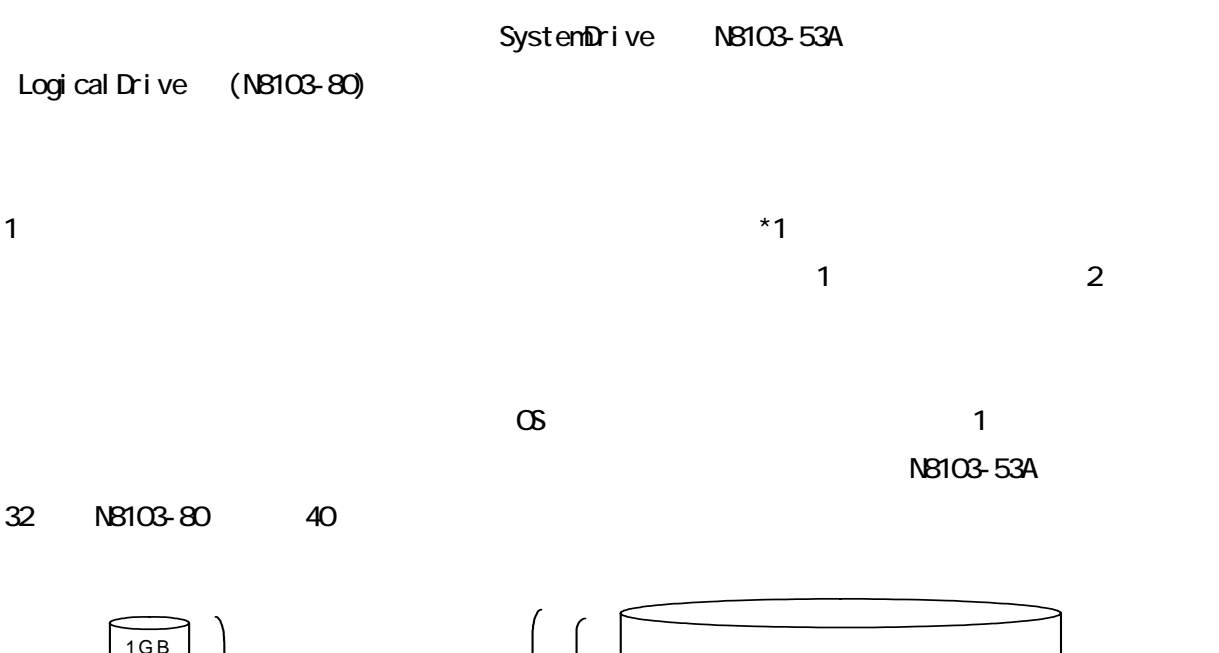

 $R$ AID  $\sim$ 

 $\infty$ 

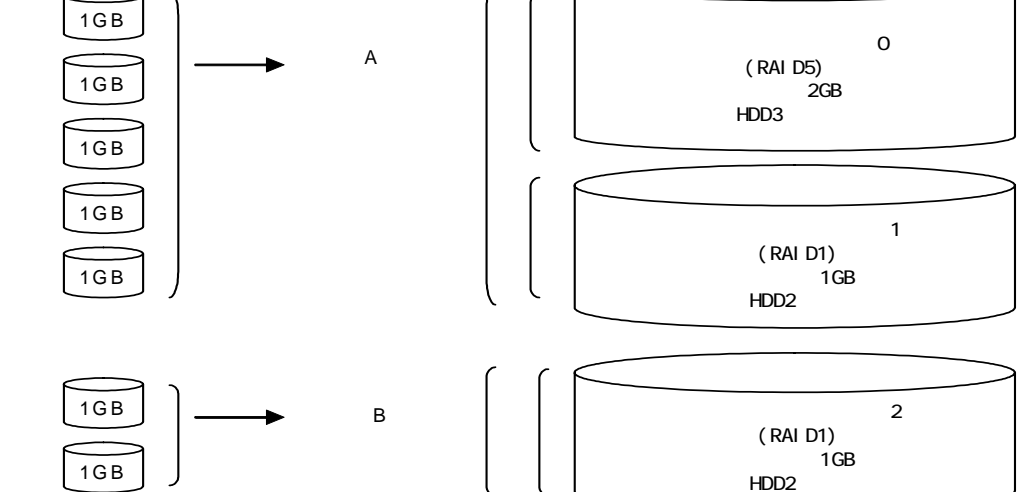

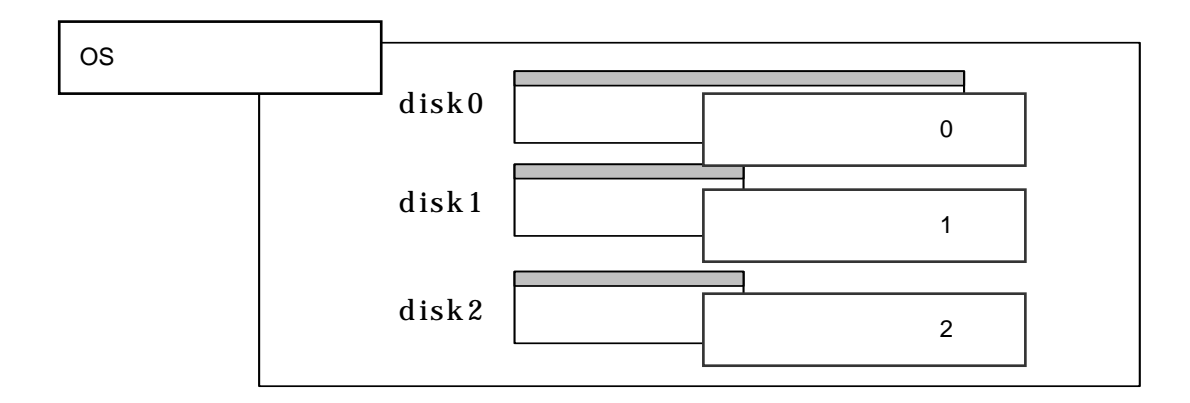

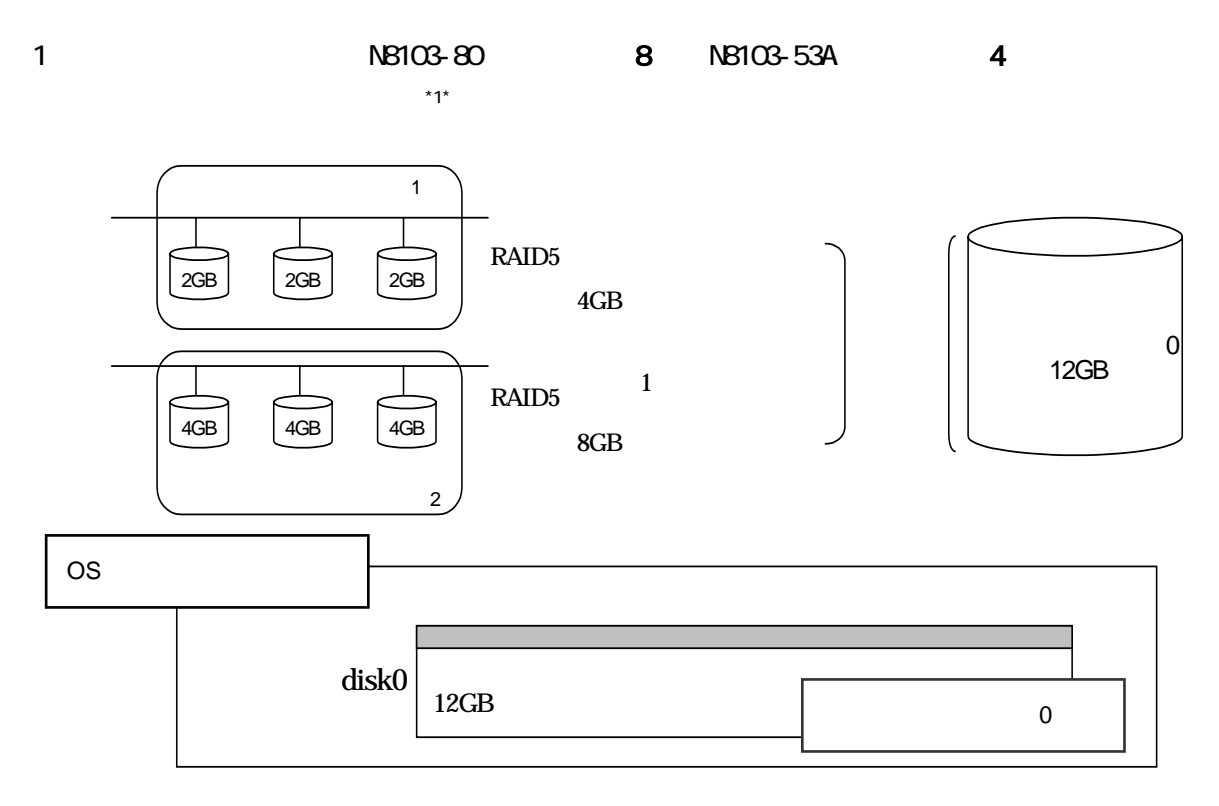

\*1: NB103-53A Global Array Manager

RAID EzAssist Configuration Utility

■HDD ホットプラグ(ホットスワップ)

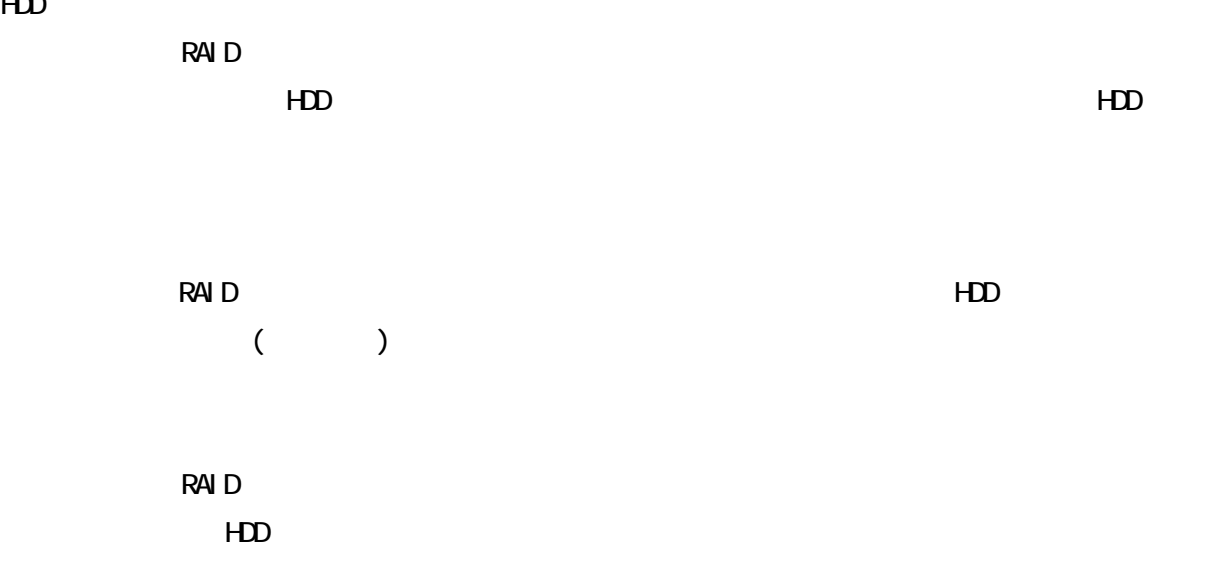

 $HD$ 

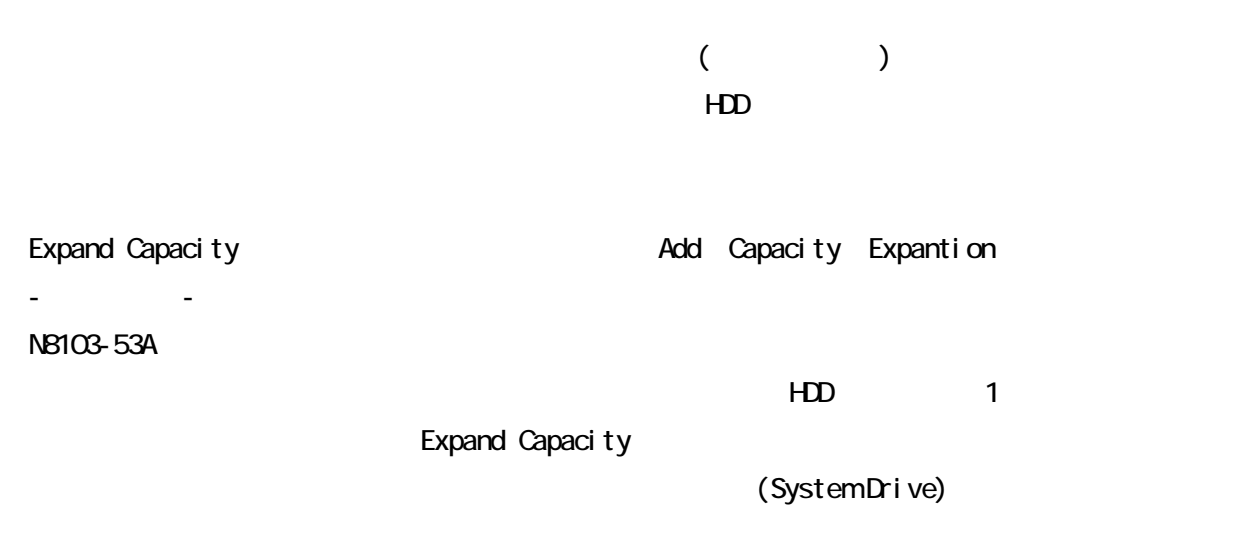

 $( )$ 

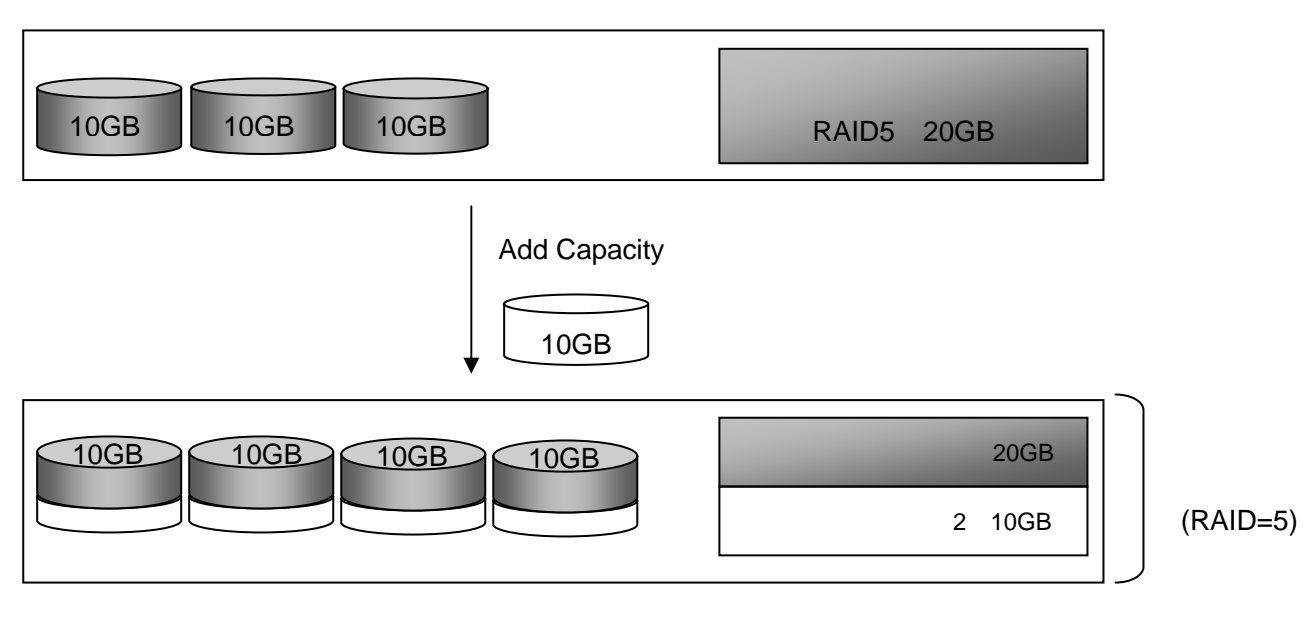

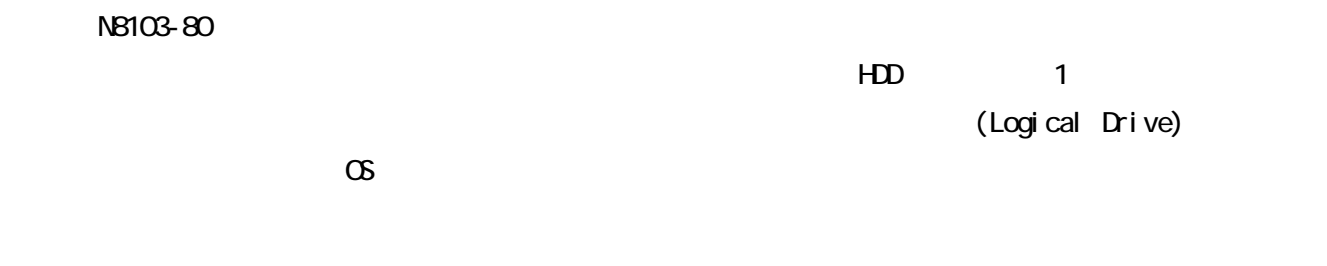

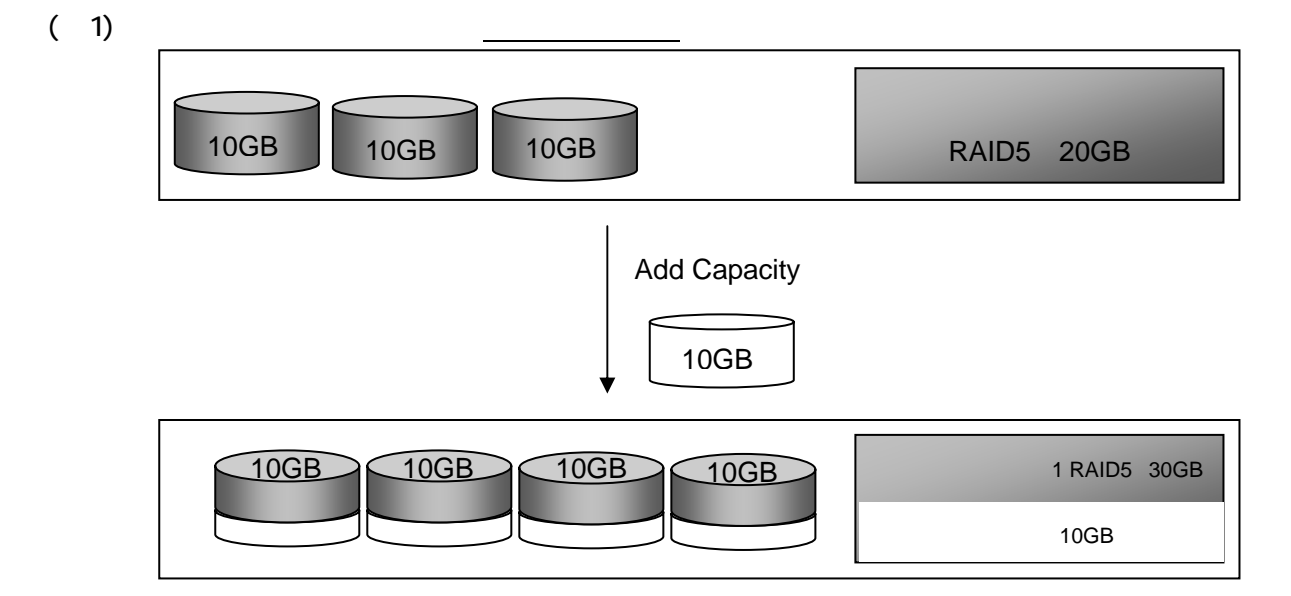

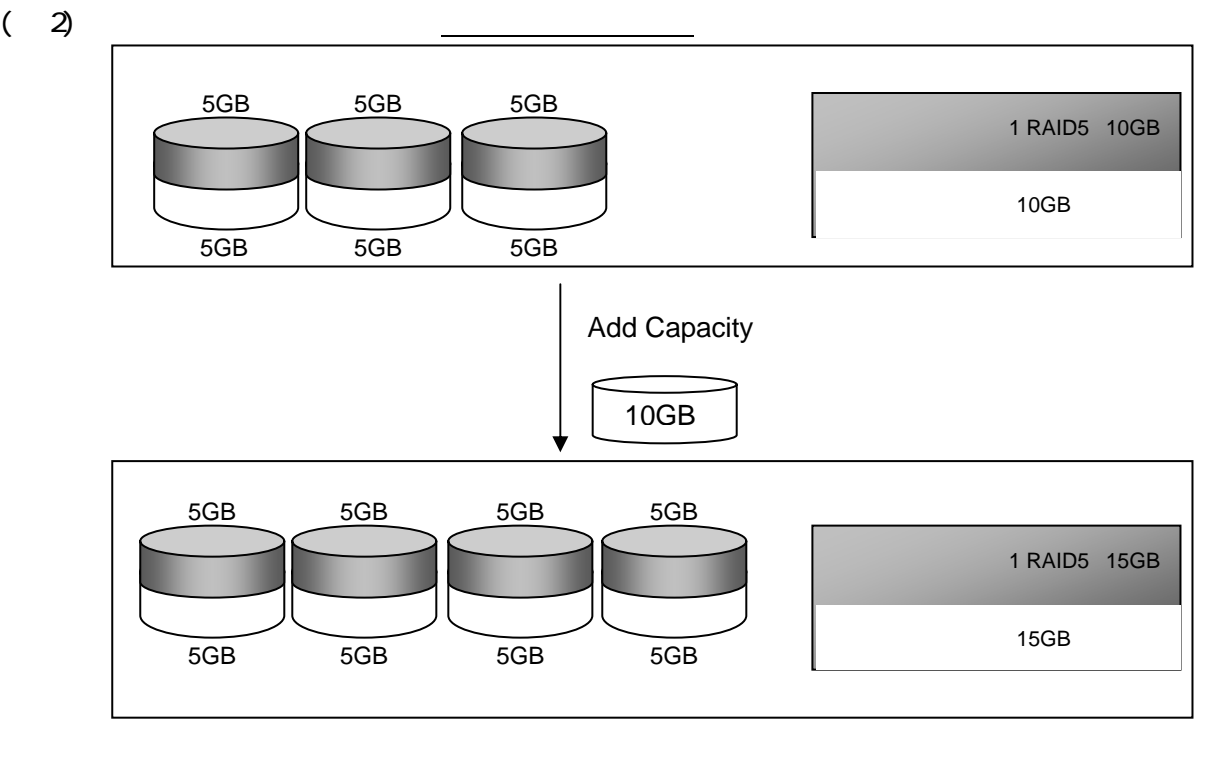

サーバの立ち上げ時に HDD が Dead になった場合、Dead になった HDD を自動的に切り離して縮退さ

 $\overline{2}$ 

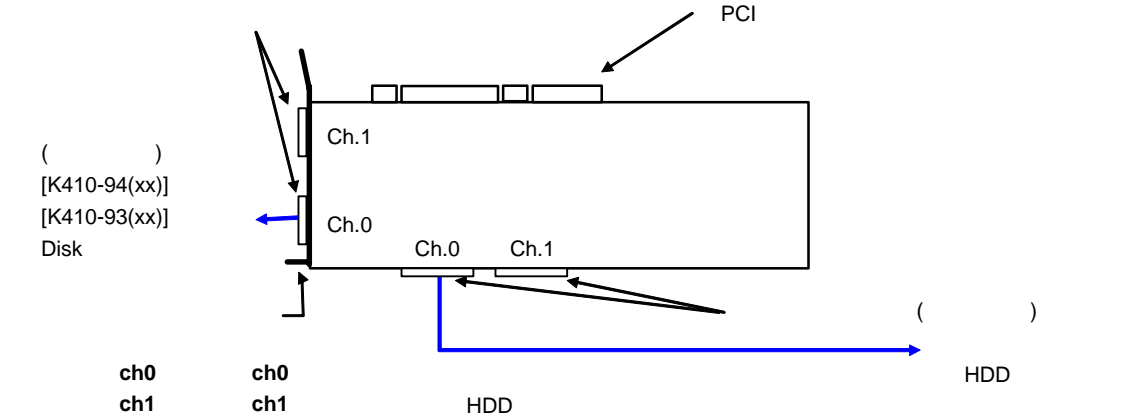

NB103-80

NB103-53A

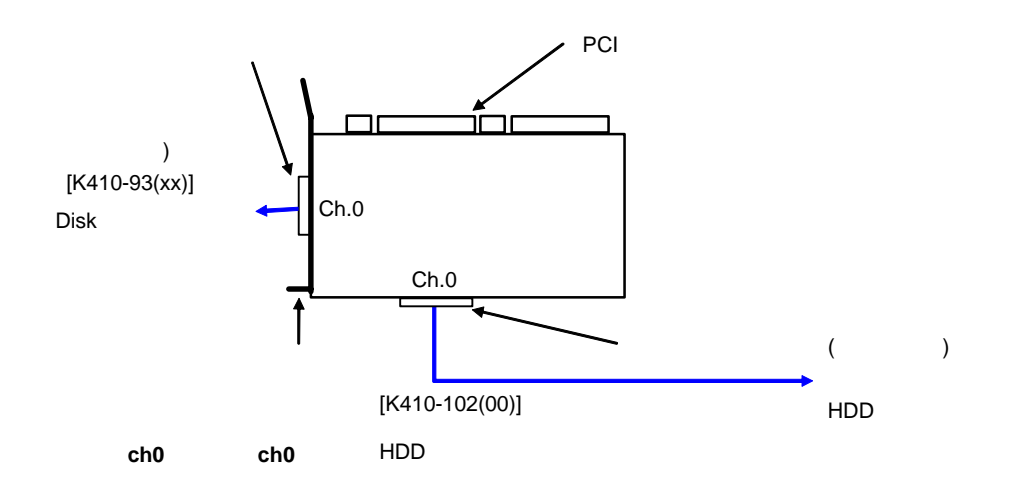

### 5. LED

 $LED$ 

# DISK-LED Express5800/51Lb, 51Xa, 54Xb DISK-LED

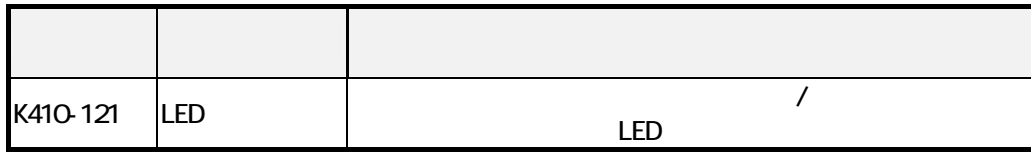

4.接続図

5.注意事項

5.1.一般事項

 $(1)$ 

 $[1$  DE/SCSI HDD  $]$ 

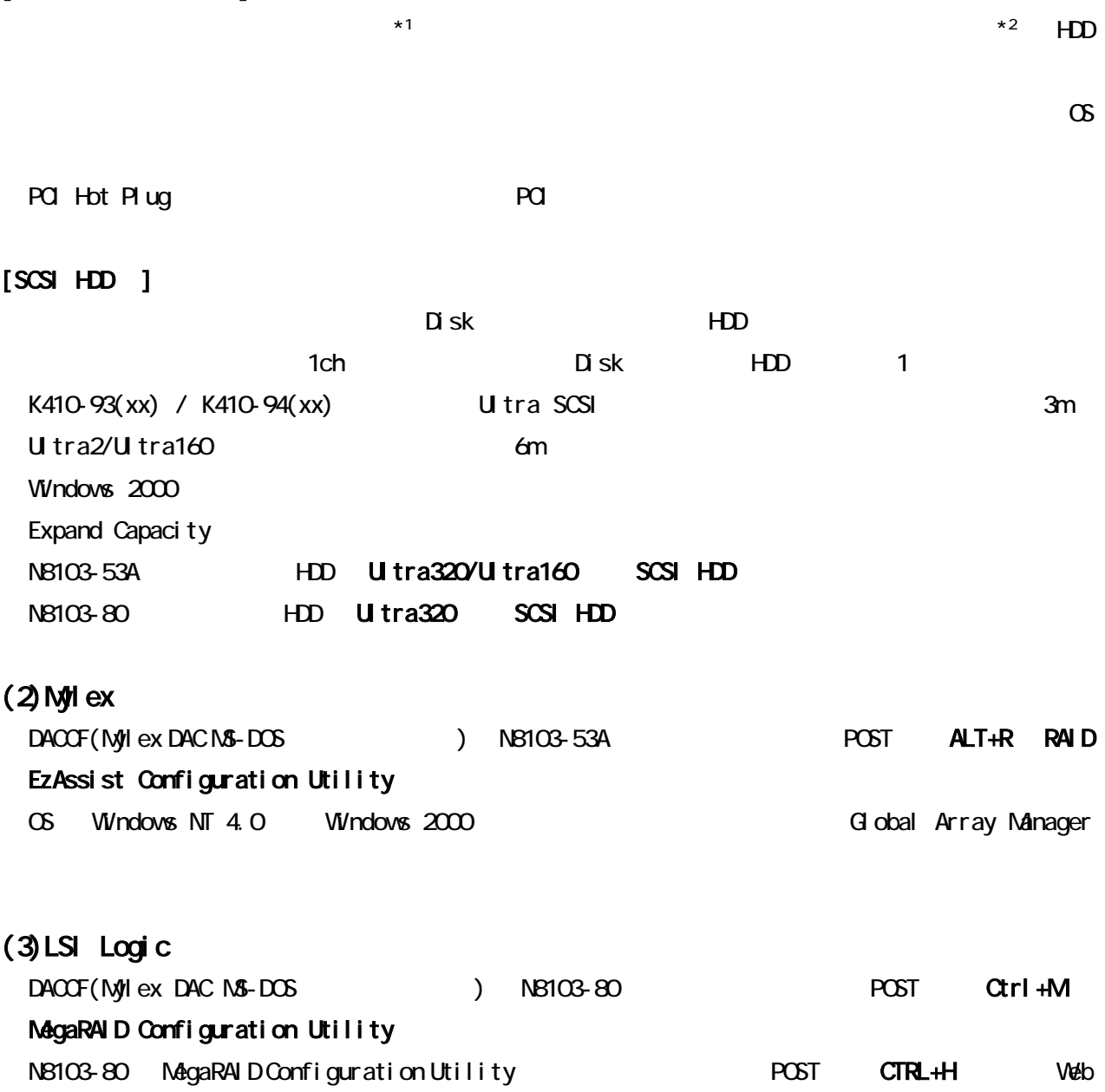

Configuration Utility

NB103-80 MegaRAID Configuration Utility MWA

/ Power Console Plus MegaRAID Configuration Utility

BIOS **EXAMPLE SECOND TELESCOPE CTRL+M** THE MEGARAID

 $*1:$ 

なる HDD を同一パックに混在させた場合、パック内の HDD1 台あたりの容量は最も小さい HDD 容量

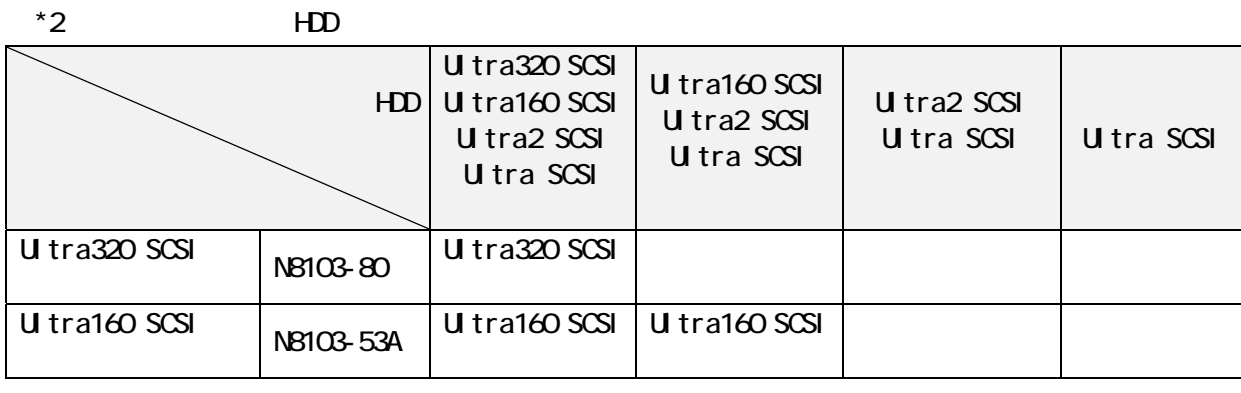

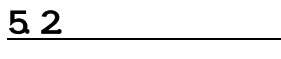

 $(1)$  $DEAD$ 1.  $90$ 2.  $\blacksquare$  $3.$ 4.接触不良の場合  $5.$ 6. GFF トにはディスクを受けることを受けることを受けることができる。 7.他のシステムドライブでリビルド/Consistency Check/Expand ADD Capacity のいずれかを実行中 8. SCSI-BP DAC 9. MegaRAID Configuration Utility Auto Rebuild Disable (N8103-80)  $(2)$ 1.  $\blacksquare$ 2.他のシステムドライブ(パック)でリビルド、Consistency Check、Expand ADD Capacity が  $GAM$  $3.$   $90$ 

4. GAM

 $5$  CFF (\*1)

6.DISK

9.DAC SCSI-BP

\*1: NB103-53A RAID EzAssist Configuration Utility NB103-80 MegaRAID Configuration Utility

## RAID Redundant Arrays of Inexpensive [Independent] Disks

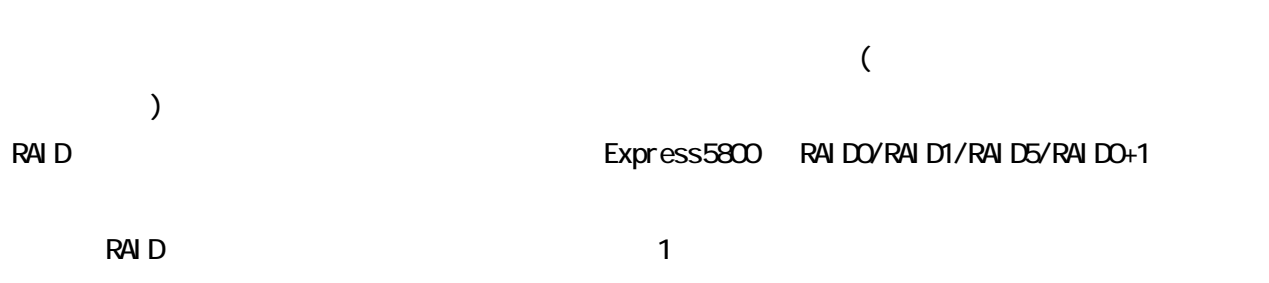

 $R$ AID  $\sim$ 

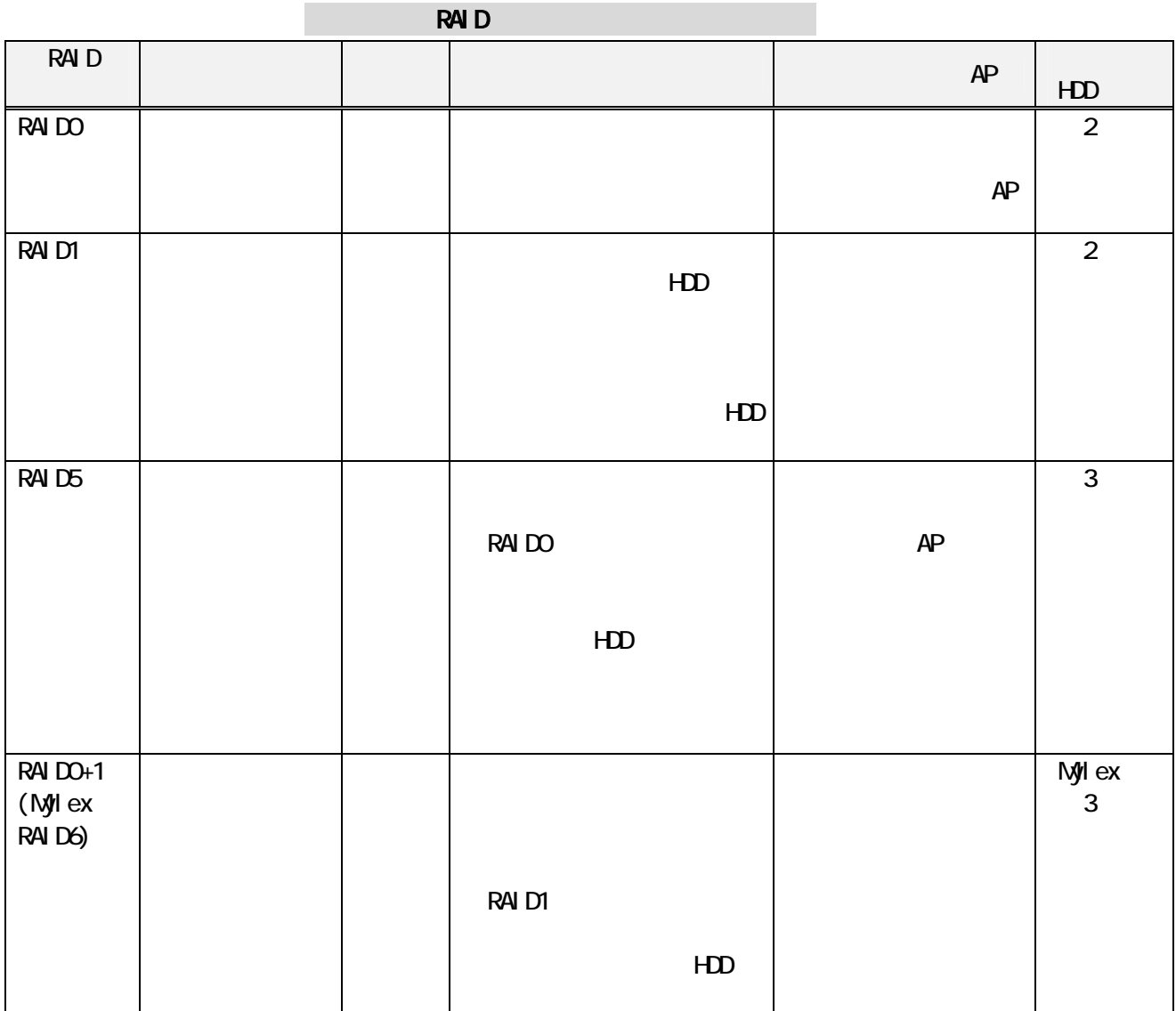

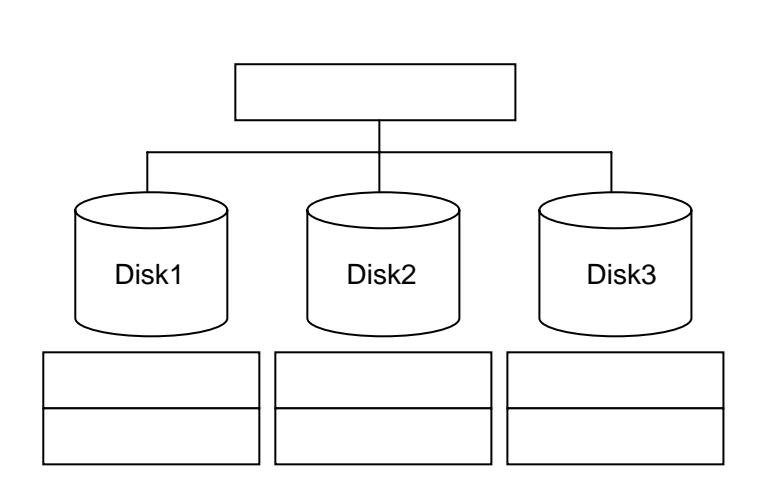

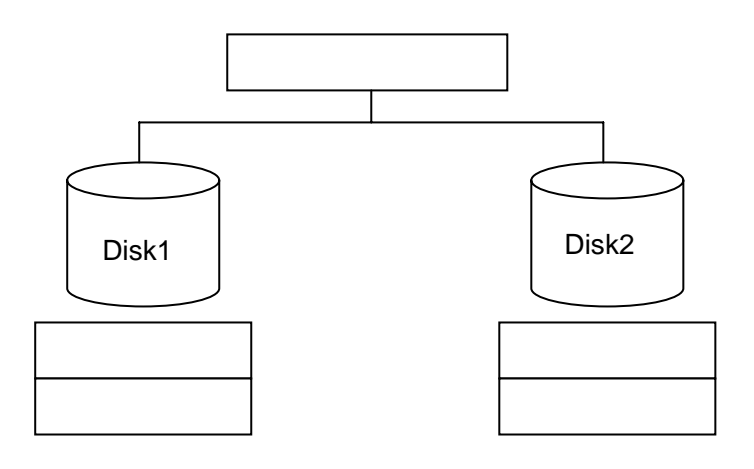

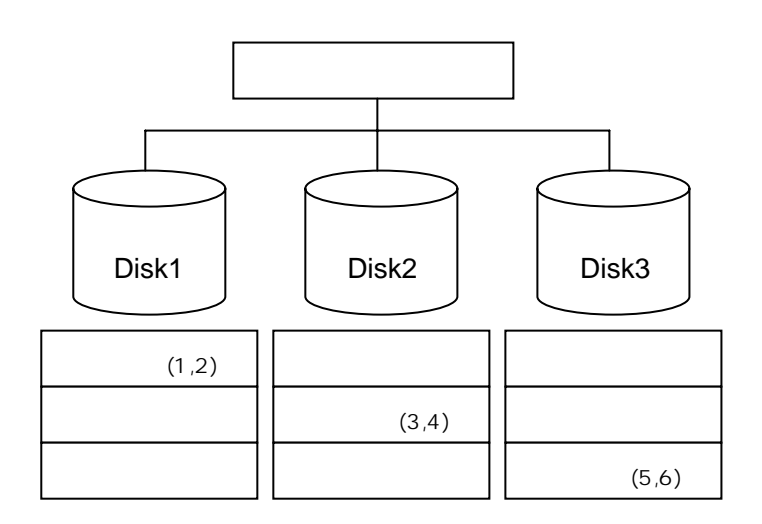

RAID **RAID** 

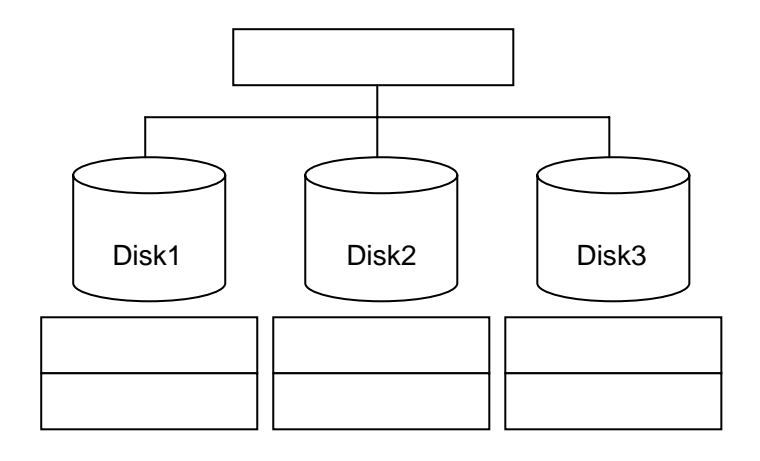

Spanning

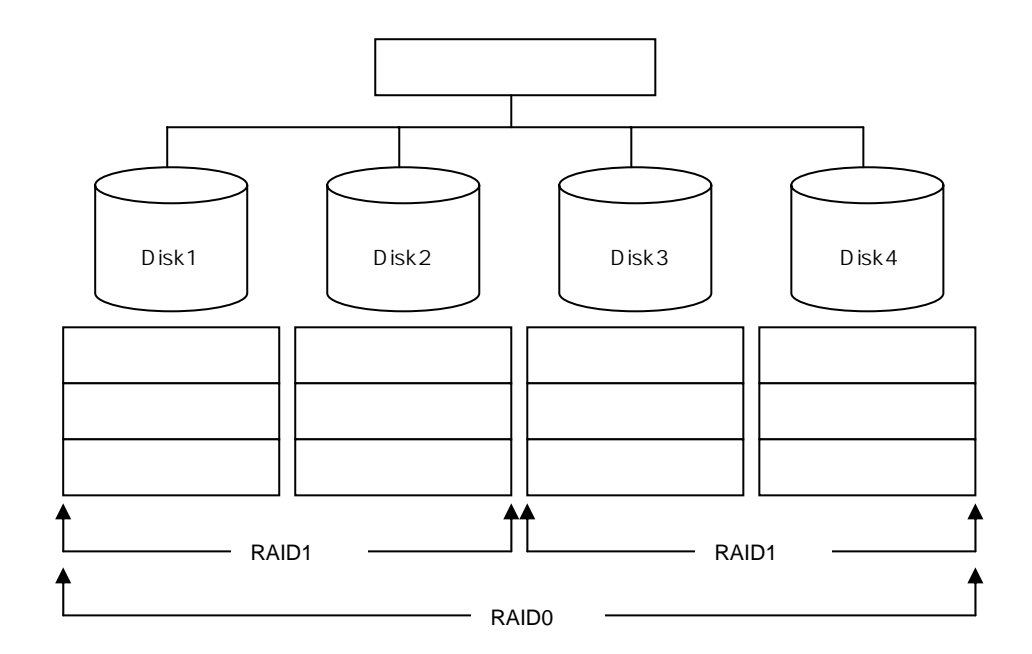

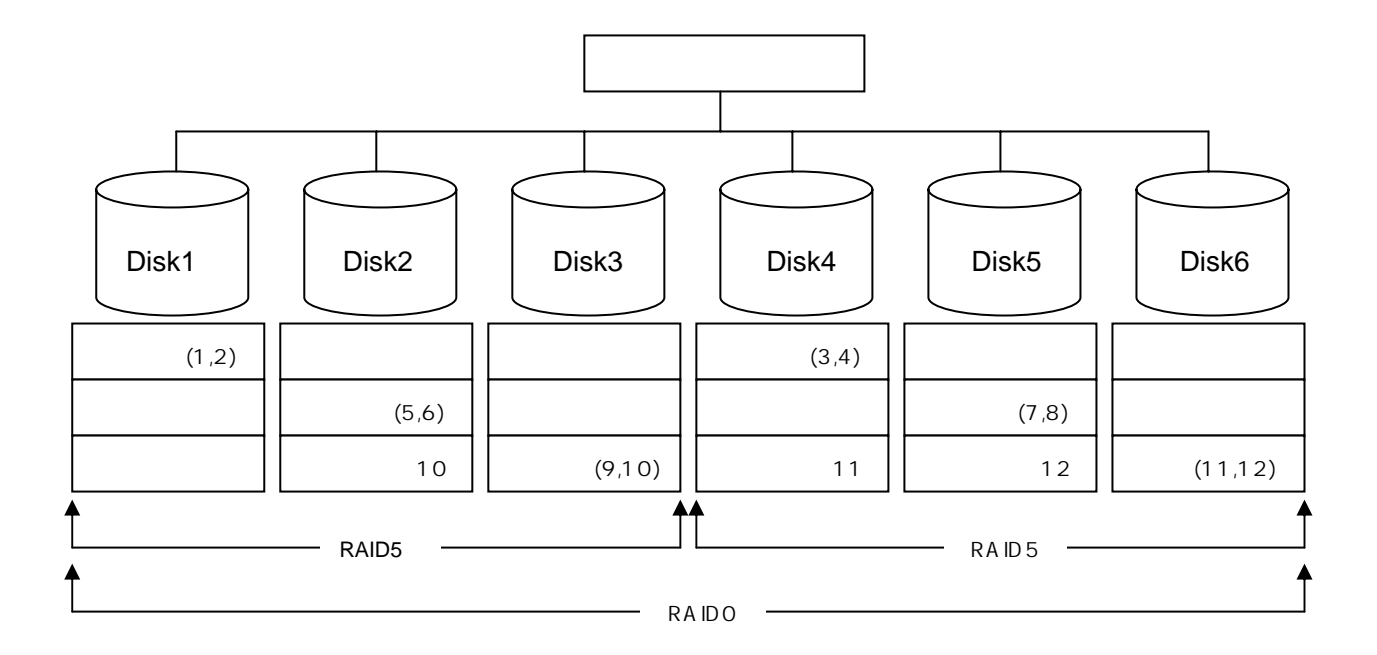

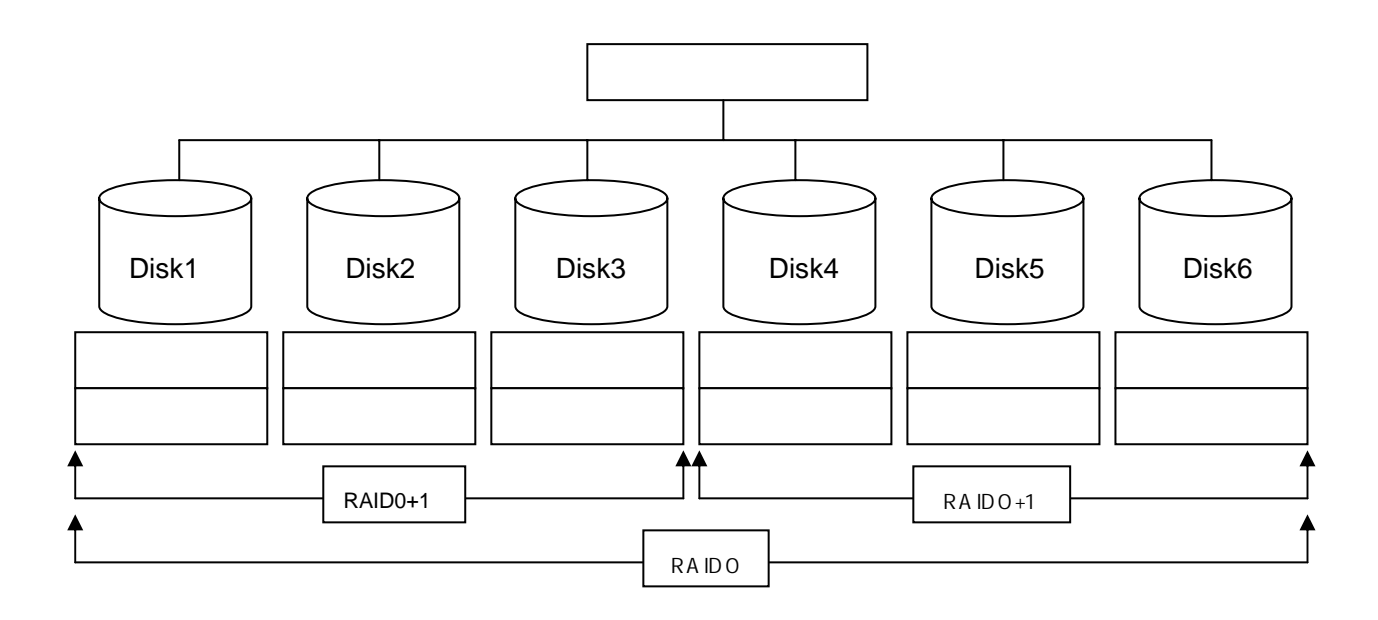